# **PageSpeed Insights**

#### **Mobile**

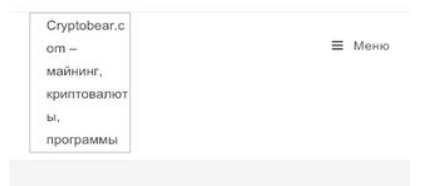

Криптовалюта, майнинг, обзоры, программы, статьи и советы по трейдингу

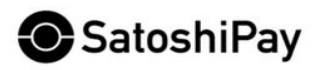

 $0.44 - 0.10$  are  $-0.044 - 0.044 - 0.06$ 

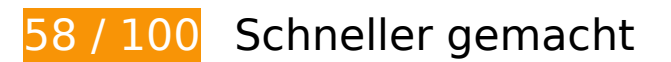

*B* Behebung erforderlich:

#### **Browser-Caching nutzen**

Das Festlegen eines Ablaufdatums oder eines Höchstalters in den HTTP-Headern für statische Ressourcen weist den Browser an, zuvor heruntergeladene Ressourcen über die lokale Festplatte anstatt über das Netzwerk zu laden.

[Nutze Browser-Caching](http://www.review.netguides.eu/redirect.php?url=https%3A%2F%2Fdevelopers.google.com%2Fspeed%2Fdocs%2Finsights%2FLeverageBrowserCaching) für die folgenden cachefähigen Ressourcen:

- https://crypto-bear.com/wpcontent/cache/autoptimize/js/autoptimize\_29ee40922771a8e920fd10d45a90c8eb.js (Ablaufdatum nicht festgelegt)
- https://crypto-bear.com/wp-content/plugins/autoptimize/classes/external/js/lazysizes.min.js (Ablaufdatum nicht festgelegt)
- https://crypto-bear.com/wp-content/plugins/google-language-translator/images/flags.png (Ablaufdatum nicht festgelegt)
- https://crypto-bear.com/wp-content/uploads/2019/10/a1-1024x679.jpg (Ablaufdatum nicht

#### **Mobile**

festgelegt)

- https://crypto-bear.com/wp-content/uploads/2019/10/f2-1-1024x576.jpg (Ablaufdatum nicht festgelegt)
- https://crypto-bear.com/wp-content/uploads/2019/10/zcash-koshelek2.jpg (Ablaufdatum nicht festgelegt)
- https://crypto-bear.com/wp-content/uploads/2019/11/a2-1024x576.jpeg (Ablaufdatum nicht festgelegt)
- https://crypto-bear.com/wp-content/uploads/2019/11/a2.png (Ablaufdatum nicht festgelegt)
- https://crypto-bear.com/wpcontent/uploads/2019/12/32fed78b2fbddf37d663c037cec45923-1024x551.jpg (Ablaufdatum nicht festgelegt)
- https://crypto-bear.com/wp-content/uploads/2019/12/fb-1024x768.png (Ablaufdatum nicht festgelegt)
- https://crypto-bear.com/wp-includes/css/dashicons.min.css (Ablaufdatum nicht festgelegt)
- https://crypto-bear.com/wp-includes/js/jquery/jquery.js (Ablaufdatum nicht festgelegt)
- https://connect.facebook.net/ru RU/sdk.js (20 Minuten)
- https://mc.yandex.ru/metrika/advert.gif (60 Minuten)
- https://mc.yandex.ru/metrika/tag.js (60 Minuten)
- https://translate.googleapis.com/translate\_static/css/translateelement.css (60 Minuten)
- https://translate.googleapis.com/translate\_static/js/element/main\_de.js (60 Minuten)

### **Antwortzeit des Servers reduzieren**

In unserem Test hat Ihr Server innerhalb von 1,2 Sekunden geantwortet.

Es gibt viele Faktoren, die die Antwortzeit deines Servers beeinträchtigen können. In [unseren](http://www.review.netguides.eu/redirect.php?url=https%3A%2F%2Fdevelopers.google.com%2Fspeed%2Fdocs%2Finsights%2FServer) [Empfehlungen](http://www.review.netguides.eu/redirect.php?url=https%3A%2F%2Fdevelopers.google.com%2Fspeed%2Fdocs%2Finsights%2FServer) erfährst du, wie du Serverzeiten überwachen und messen kannst.

**JavaScript- und CSS-Ressourcen, die das Rendering blockieren, in**

# **Mobile**

# **Inhalten "above the fold" (ohne Scrollen sichtbar) beseitigen**

Ihre Seite enthält 3 blockierende Skript-Ressourcen und 5 blockierende CSS-Ressourcen. Dies verursacht eine Verzögerung beim Rendern Ihrer Seite.

Keine der Seiteninhalte "above the fold" (ohne Scrollen sichtbar) konnten ohne Wartezeiten für das Laden der folgenden Ressourcen gerendert werden. Versuche, blockierende Ressourcen zu verschieben oder asynchron zu laden, oder lade kritische Bereiche dieser Ressourcen direkt inline im HTML.

[Entferne JavaScript, das das Rendering blockiert](http://www.review.netguides.eu/redirect.php?url=https%3A%2F%2Fdevelopers.google.com%2Fspeed%2Fdocs%2Finsights%2FBlockingJS):

- https://crypto-bear.com/wp-includes/js/jquery/jquery.js
- https://translate.google.com/translate\_a/element.js?cb=GoogleLanguageTranslatorInit
- https://cdnjs.cloudflare.com/ajax/libs/Swiper/4.4.1/js/swiper.min.js

[Optimiere die CSS-Darstellung](http://www.review.netguides.eu/redirect.php?url=https%3A%2F%2Fdevelopers.google.com%2Fspeed%2Fdocs%2Finsights%2FOptimizeCSSDelivery) für die folgenden URLs:

- https://crypto-bear.com/wpcontent/cache/autoptimize/css/autoptimize\_72d1db4421e70085ba738c61c564cc58.css
- https://crypto-bear.com/wp-includes/css/dashicons.min.css
- https://cdnjs.cloudflare.com/ajax/libs/Swiper/4.4.1/css/swiper.min.css
- https://use.fontawesome.com/releases/v5.11.2/css/all.css
- https://use.fontawesome.com/releases/v5.11.2/css/v4-shims.css

# **Behebung empfohlen:**

#### **JavaScript reduzieren**

Durch die Komprimierung des JavaScript-Codes können viele Datenbytes gespart und das Herunterladen, das Parsen und die Ausführungszeit beschleunigt werden.

[Reduziere JavaScript](http://www.review.netguides.eu/redirect.php?url=https%3A%2F%2Fdevelopers.google.com%2Fspeed%2Fdocs%2Finsights%2FMinifyResources) für die folgenden Ressourcen, um ihre Größe um 672 Byte (39 %) zu verringern.

#### **Mobile**

Durch die Reduzierung von https://connect.facebook.net/ru\_RU/sdk.js könnten nach der Komprimierung 672 Byte (39 %) eingespart werden.

# **Bilder optimieren**

Durch eine korrekte Formatierung und Komprimierung von Bildern können viele Datenbytes gespart werden.

[Optimiere die folgenden Bilder,](http://www.review.netguides.eu/redirect.php?url=https%3A%2F%2Fdevelopers.google.com%2Fspeed%2Fdocs%2Finsights%2FOptimizeImages) um ihre Größe um 21,2 KB (15 %) zu reduzieren.

- Durch die Komprimierung von https://crypto-bear.com/wpcontent/uploads/2019/10/a1-1024x679.jpg könnten 18,8 KB (15 %) eingespart werden.
- Durch die Komprimierung von https://crypto-bear.com/wp-content/uploads/2019/10/zcashkoshelek2.jpg könnten 2,4 KB (18 %) eingespart werden.

## **Sichtbare Inhalte priorisieren**

Für deine Seite sind zusätzliche Netzwerk-Roundtrips erforderlich, um die ohne Scrollen sichtbaren Inhalte ("above the fold"-Inhalte) darstellen zu können. Reduziere die zur Darstellung von "above the fold"-Inhalten erforderliche HTML-Menge, um eine optimale Leistung zu erzielen.

Die gesamte HTML-Antwort war nicht ausreichend, um den ohne Scrollen sichtbaren Inhalt zu rendern. Dies weist üblicherweise darauf hin, dass zusätzliche, nach dem Parsen des HTML geladene Ressourcen zum Rendern des ohne Scrollen sichtbaren Inhalts erforderlich waren. [Priorisiere den sichtbaren Inhalt,](http://www.review.netguides.eu/redirect.php?url=https%3A%2F%2Fdevelopers.google.com%2Fspeed%2Fdocs%2Finsights%2FPrioritizeVisibleContent) der zum Rendern ohne Scrollen erforderlich ist, indem du ihn direkt in die HTML-Antwort integrierst.

- Nur etwa 28 % der Seiteninhalte, die in der endgültigen Version ohne Scrollen sichtbar sind, konnten mit der vollständigen HTML-Antwort gerendert werden.
- Klicken, um Screenshot nur mit der HTML-Antwort anzusehen: snapshot:10

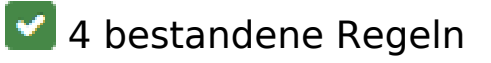

# **Landingpage-Weiterleitungen vermeiden**

Auf Ihrer Seite sind keine Weiterleitungen vorhanden. [Weitere Informationen zum Vermeiden von](http://www.review.netguides.eu/redirect.php?url=https%3A%2F%2Fdevelopers.google.com%2Fspeed%2Fdocs%2Finsights%2FAvoidRedirects) [Landingpage-Weiterleitungen](http://www.review.netguides.eu/redirect.php?url=https%3A%2F%2Fdevelopers.google.com%2Fspeed%2Fdocs%2Finsights%2FAvoidRedirects)

# **Komprimierung aktivieren**

Die Komprimierung ist aktiviert. [Weitere Informationen zum Aktivieren der Komprimierung](http://www.review.netguides.eu/redirect.php?url=https%3A%2F%2Fdevelopers.google.com%2Fspeed%2Fdocs%2Finsights%2FEnableCompression)

## **CSS reduzieren**

Ihre CSS-Ressource wurde reduziert. [Weitere Informationen zum Reduzieren von CSS-Ressourcen](http://www.review.netguides.eu/redirect.php?url=https%3A%2F%2Fdevelopers.google.com%2Fspeed%2Fdocs%2Finsights%2FMinifyResources)

## **HTML reduzieren**

Ihre HTML-Ressource wurde reduziert. [Weitere Informationen zum Reduzieren von HTML-](http://www.review.netguides.eu/redirect.php?url=https%3A%2F%2Fdevelopers.google.com%2Fspeed%2Fdocs%2Finsights%2FMinifyResources)[Ressourcen](http://www.review.netguides.eu/redirect.php?url=https%3A%2F%2Fdevelopers.google.com%2Fspeed%2Fdocs%2Finsights%2FMinifyResources)

**99 / 100** Nutzererfahrung

**Behebung empfohlen:** 

## **Optimale Größe von Links oder Schaltflächen auf Mobilgeräten einhalten**

Einige der Links oder Schaltflächen auf deiner Webseite sind möglicherweise so klein, dass ein Nutzer sie auf einem Touchscreen nicht bequem antippen kann. Wir empfehlen, [diese Links oder](http://www.review.netguides.eu/redirect.php?url=https%3A%2F%2Fdevelopers.google.com%2Fspeed%2Fdocs%2Finsights%2FSizeTapTargetsAppropriately) [Schaltflächen zu vergrößern](http://www.review.netguides.eu/redirect.php?url=https%3A%2F%2Fdevelopers.google.com%2Fspeed%2Fdocs%2Finsights%2FSizeTapTargetsAppropriately), um eine bessere Nutzererfahrung zu bieten.

Die folgenden Links und Schaltflächen sind nahe an anderen und benötigen möglicherweise zusätzlichen Abstand.

Die Schaltfläche oder der Link <a href="https://crypto…vom-2019-goda/" class="jwdsp\_widget-list-thumb"></a> liegt nahe an 2 anderen.

Die Schaltfläche oder der Link <a href="https://crypto…sialnyy-reliz/">Gram Wallet официальный релиз</a> und 16 andere liegen nahe an anderen.

# **4 bestandene Regeln**

### **Plug-ins vermeiden**

Deine Seite verwendet anscheinend keine Plug-ins. Plug-ins können die Nutzung von Inhalten auf vielen Plattformen verhindern. Erhalte weitere Informationen über die Wichtigkeit, [Plug-ins zu](http://www.review.netguides.eu/redirect.php?url=https%3A%2F%2Fdevelopers.google.com%2Fspeed%2Fdocs%2Finsights%2FAvoidPlugins) [vermeiden](http://www.review.netguides.eu/redirect.php?url=https%3A%2F%2Fdevelopers.google.com%2Fspeed%2Fdocs%2Finsights%2FAvoidPlugins).

## **Darstellungsbereich konfigurieren**

Deine Seite spezifiziert ein Darstellungsfeld, das der Größe des Gerätes angepasst ist. Dies ermöglicht eine korrekte Darstellung auf allen Geräten. Weitere Informationen zur [Konfiguration von](http://www.review.netguides.eu/redirect.php?url=https%3A%2F%2Fdevelopers.google.com%2Fspeed%2Fdocs%2Finsights%2FConfigureViewport) [Darstellungsfeldern](http://www.review.netguides.eu/redirect.php?url=https%3A%2F%2Fdevelopers.google.com%2Fspeed%2Fdocs%2Finsights%2FConfigureViewport).

### **Anpassung von Inhalten auf einen Darstellungsbereich**

Die Inhalte deiner Seite passen in den Darstellungsbereich. Erhalte weitere Informationen über die [Größenanpassung von Inhalten zum Darstellungsbereich.](http://www.review.netguides.eu/redirect.php?url=https%3A%2F%2Fdevelopers.google.com%2Fspeed%2Fdocs%2Finsights%2FSizeContentToViewport)

**Lesbare Schriftgrößen verwenden**

Der Text auf Ihrer Seite ist lesbar. Weitere Informationen zur [Verwendung lesbarer Schriftgrößen](http://www.review.netguides.eu/redirect.php?url=https%3A%2F%2Fdevelopers.google.com%2Fspeed%2Fdocs%2Finsights%2FUseLegibleFontSizes).

**Desktop**

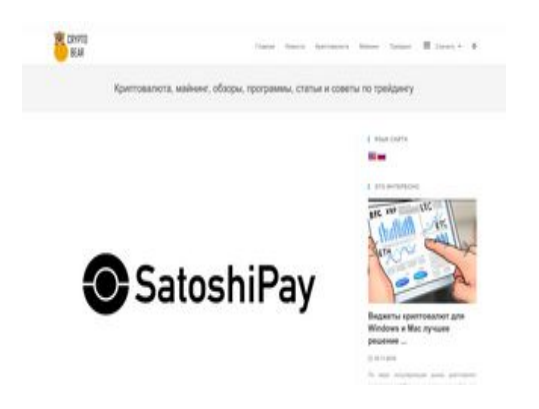

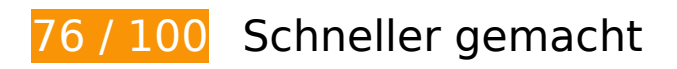

**B** Behebung erforderlich:

**JavaScript- und CSS-Ressourcen, die das Rendering blockieren, in Inhalten "above the fold" (ohne Scrollen sichtbar) beseitigen**

Ihre Seite enthält 3 blockierende Skript-Ressourcen und 5 blockierende CSS-Ressourcen. Dies verursacht eine Verzögerung beim Rendern Ihrer Seite.

Keine der Seiteninhalte "above the fold" (ohne Scrollen sichtbar) konnten ohne Wartezeiten für das Laden der folgenden Ressourcen gerendert werden. Versuche, blockierende Ressourcen zu verschieben oder asynchron zu laden, oder lade kritische Bereiche dieser Ressourcen direkt inline im HTML.

[Entferne JavaScript, das das Rendering blockiert](http://www.review.netguides.eu/redirect.php?url=https%3A%2F%2Fdevelopers.google.com%2Fspeed%2Fdocs%2Finsights%2FBlockingJS):

- https://crypto-bear.com/wp-includes/js/jquery/jquery.js
- https://translate.google.com/translate a/element.js?cb=GoogleLanguageTranslatorInit
- https://cdnjs.cloudflare.com/ajax/libs/Swiper/4.4.1/js/swiper.min.js

[Optimiere die CSS-Darstellung](http://www.review.netguides.eu/redirect.php?url=https%3A%2F%2Fdevelopers.google.com%2Fspeed%2Fdocs%2Finsights%2FOptimizeCSSDelivery) für die folgenden URLs:

- https://crypto-bear.com/wpcontent/cache/autoptimize/css/autoptimize\_72d1db4421e70085ba738c61c564cc58.css
- https://crypto-bear.com/wp-includes/css/dashicons.min.css
- https://cdnjs.cloudflare.com/ajax/libs/Swiper/4.4.1/css/swiper.min.css
- https://use.fontawesome.com/releases/v5.11.2/css/all.css
- https://use.fontawesome.com/releases/v5.11.2/css/v4-shims.css

# **Behebung empfohlen:**

### **Browser-Caching nutzen**

Das Festlegen eines Ablaufdatums oder eines Höchstalters in den HTTP-Headern für statische Ressourcen weist den Browser an, zuvor heruntergeladene Ressourcen über die lokale Festplatte anstatt über das Netzwerk zu laden.

[Nutze Browser-Caching](http://www.review.netguides.eu/redirect.php?url=https%3A%2F%2Fdevelopers.google.com%2Fspeed%2Fdocs%2Finsights%2FLeverageBrowserCaching) für die folgenden cachefähigen Ressourcen:

- https://crypto-bear.com/wpcontent/cache/autoptimize/js/autoptimize\_29ee40922771a8e920fd10d45a90c8eb.js (Ablaufdatum nicht festgelegt)
- https://crypto-bear.com/wp-content/plugins/autoptimize/classes/external/js/lazysizes.min.js (Ablaufdatum nicht festgelegt)
- https://crypto-bear.com/wp-content/plugins/google-language-translator/images/flags.png (Ablaufdatum nicht festgelegt)
- https://crypto-bear.com/wp-content/uploads/2019/09/logo1.png (Ablaufdatum nicht festgelegt)
- https://crypto-bear.com/wp-content/uploads/2019/10/a1-1024x679.jpg (Ablaufdatum nicht festgelegt)
- https://crypto-bear.com/wp-content/uploads/2019/10/f2-1-1024x576.jpg (Ablaufdatum nicht festgelegt)
- https://crypto-bear.com/wp-content/uploads/2019/10/zcash-koshelek2.jpg (Ablaufdatum nicht festgelegt)
- https://crypto-bear.com/wp-content/uploads/2019/11/a2-1024x576.jpeg (Ablaufdatum nicht festgelegt)
- https://crypto-bear.com/wp-content/uploads/2019/11/a2.png (Ablaufdatum nicht festgelegt)
- https://crypto-bear.com/wpcontent/uploads/2019/12/32fed78b2fbddf37d663c037cec45923.jpg (Ablaufdatum nicht festgelegt)
- https://crypto-bear.com/wp-content/uploads/2019/12/fb.png (Ablaufdatum nicht festgelegt)
- https://crypto-bear.com/wp-includes/css/dashicons.min.css (Ablaufdatum nicht festgelegt)
- https://crypto-bear.com/wp-includes/js/jquery/jquery.js (Ablaufdatum nicht festgelegt)

- https://connect.facebook.net/ru RU/sdk.js (20 Minuten)
- https://mc.yandex.ru/metrika/advert.gif (60 Minuten)
- https://mc.yandex.ru/metrika/tag.js (60 Minuten)
- https://translate.googleapis.com/translate\_static/css/translateelement.css (60 Minuten)
- https://translate.googleapis.com/translate static/js/element/main de.js (60 Minuten)

### **Antwortzeit des Servers reduzieren**

In unserem Test hat Ihr Server innerhalb von 0,65 Sekunden geantwortet.

Es gibt viele Faktoren, die die Antwortzeit deines Servers beeinträchtigen können. In [unseren](http://www.review.netguides.eu/redirect.php?url=https%3A%2F%2Fdevelopers.google.com%2Fspeed%2Fdocs%2Finsights%2FServer) [Empfehlungen](http://www.review.netguides.eu/redirect.php?url=https%3A%2F%2Fdevelopers.google.com%2Fspeed%2Fdocs%2Finsights%2FServer) erfährst du, wie du Serverzeiten überwachen und messen kannst.

### **JavaScript reduzieren**

Durch die Komprimierung des JavaScript-Codes können viele Datenbytes gespart und das Herunterladen, das Parsen und die Ausführungszeit beschleunigt werden.

[Reduziere JavaScript](http://www.review.netguides.eu/redirect.php?url=https%3A%2F%2Fdevelopers.google.com%2Fspeed%2Fdocs%2Finsights%2FMinifyResources) für die folgenden Ressourcen, um ihre Größe um 672 Byte (39 %) zu verringern.

Durch die Reduzierung von https://connect.facebook.net/ru\_RU/sdk.js könnten nach der Komprimierung 672 Byte (39 %) eingespart werden.

### **Bilder optimieren**

Durch eine korrekte Formatierung und Komprimierung von Bildern können viele Datenbytes gespart werden.

[Optimiere die folgenden Bilder,](http://www.review.netguides.eu/redirect.php?url=https%3A%2F%2Fdevelopers.google.com%2Fspeed%2Fdocs%2Finsights%2FOptimizeImages) um ihre Größe um 38,3 KB (18 %) zu reduzieren.

- Durch die Komprimierung von https://crypto-bear.com/wpcontent/uploads/2019/10/a1-1024x679.jpg könnten 18,8 KB (15 %) eingespart werden.
- Durch die Komprimierung von https://crypto-bear.com/wp-content/uploads/2019/12/fb.png könnten 13,7 KB (22 %) eingespart werden.
- Durch die Komprimierung und Größenanpassung von https://crypto-bear.com/wpcontent/uploads/2019/09/logo1.png könnten 3,4 KB (42 %) eingespart werden.
- Durch die Komprimierung von https://crypto-bear.com/wp-content/uploads/2019/10/zcashkoshelek2.jpg könnten 2,4 KB (18 %) eingespart werden.

# **Sichtbare Inhalte priorisieren**

Für deine Seite sind zusätzliche Netzwerk-Roundtrips erforderlich, um die ohne Scrollen sichtbaren Inhalte ("above the fold"-Inhalte) darstellen zu können. Reduziere die zur Darstellung von "above the fold"-Inhalten erforderliche HTML-Menge, um eine optimale Leistung zu erzielen.

Die gesamte HTML-Antwort war nicht ausreichend, um den ohne Scrollen sichtbaren Inhalt zu rendern. Dies weist üblicherweise darauf hin, dass zusätzliche, nach dem Parsen des HTML geladene Ressourcen zum Rendern des ohne Scrollen sichtbaren Inhalts erforderlich waren. [Priorisiere den sichtbaren Inhalt,](http://www.review.netguides.eu/redirect.php?url=https%3A%2F%2Fdevelopers.google.com%2Fspeed%2Fdocs%2Finsights%2FPrioritizeVisibleContent) der zum Rendern ohne Scrollen erforderlich ist, indem du ihn direkt in die HTML-Antwort integrierst.

- Nur etwa 32 % der Seiteninhalte, die in der endgültigen Version ohne Scrollen sichtbar sind, konnten mit der vollständigen HTML-Antwort gerendert werden.
- Klicken, um Screenshot nur mit der HTML-Antwort anzusehen: snapshot:10

# **4 bestandene Regeln**

#### **Landingpage-Weiterleitungen vermeiden**

Auf Ihrer Seite sind keine Weiterleitungen vorhanden. [Weitere Informationen zum Vermeiden von](http://www.review.netguides.eu/redirect.php?url=https%3A%2F%2Fdevelopers.google.com%2Fspeed%2Fdocs%2Finsights%2FAvoidRedirects) [Landingpage-Weiterleitungen](http://www.review.netguides.eu/redirect.php?url=https%3A%2F%2Fdevelopers.google.com%2Fspeed%2Fdocs%2Finsights%2FAvoidRedirects)

# **Komprimierung aktivieren**

Die Komprimierung ist aktiviert. [Weitere Informationen zum Aktivieren der Komprimierung](http://www.review.netguides.eu/redirect.php?url=https%3A%2F%2Fdevelopers.google.com%2Fspeed%2Fdocs%2Finsights%2FEnableCompression)

## **CSS reduzieren**

Ihre CSS-Ressource wurde reduziert. [Weitere Informationen zum Reduzieren von CSS-Ressourcen](http://www.review.netguides.eu/redirect.php?url=https%3A%2F%2Fdevelopers.google.com%2Fspeed%2Fdocs%2Finsights%2FMinifyResources)

## **HTML reduzieren**

Ihre HTML-Ressource wurde reduziert. [Weitere Informationen zum Reduzieren von HTML-](http://www.review.netguides.eu/redirect.php?url=https%3A%2F%2Fdevelopers.google.com%2Fspeed%2Fdocs%2Finsights%2FMinifyResources)**[Ressourcen](http://www.review.netguides.eu/redirect.php?url=https%3A%2F%2Fdevelopers.google.com%2Fspeed%2Fdocs%2Finsights%2FMinifyResources)**